## Package 'blaise'

May 15, 2019

Type Package

Title Read and Write FWF Files in the Blaise Format

Version 1.3.4

Description Can be used to read and write a fwf with an accompanying blaise datamodel. When supplying a datamodel for writing, the dataframe will be automatically converted to that format and checked for compatibility. Supports dataframes, tibbles and LaF objects.

License GPL-3

Encoding UTF-8

LazyData true

**Imports** dplyr ( $> = 0.7.2$ ), readr ( $> = 1.1.1$ ), stringr ( $> = 1.2.0$ ), utils  $(>= 3.4.1)$ , tibble  $(>= 1.3.3)$ , tools  $(>= 3.4.1)$ , methods  $(>= 1.3.3)$ 3.4.1), stats  $(>= 3.4.1)$ 

**Suggests** testthat, LaF  $(>= 0.6.3)$ , knitr, rmarkdown

#### RoxygenNote 6.1.1

Collate 'clean\_model.R' 'generics.R' 'utils.R' 'variable.R' 'model.R' 'convert\_df.R' 'convert\_type.R' 'get\_model.R' 'read\_custom\_types.R' 'read\_data.R' 'read\_data\_laf.R' 'read\_fwf\_blaise.R' 'read\_model.R' 'variable\_custom.R' 'variable\_date.R' 'variable\_dummy.R' 'variable\_enum.R' 'variable\_integer.R' 'variable\_real.R' 'variable\_string.R' 'write\_data.R' 'write\_datamodel.R' 'write\_fwf\_blaise.R' 'write\_fwf\_blaise\_with\_model.R'

#### VignetteBuilder knitr

NeedsCompilation no

Author Sjoerd Ophof [aut, cre]

Maintainer Sjoerd Ophof <sjoerd.ophof@gmail.com>

Repository CRAN

Date/Publication 2019-05-15 13:00:03 UTC

### <span id="page-1-0"></span>R topics documented:

```
read_fwf_blaise . . . . . . . . . . . . . . . . . . . . . . . . . . . . . . . . . . . . . . . 2
write_fwf_blaise . . . . . . . . . . . . . . . . . . . . . . . . . . . . . . . . . . . . . . 3
write_fwf_blaise_with_model . . . . . . . . . . . . . . . . . . . . . . . . . . . . . . . 5
```
#### **Index** [7](#page-6-0) **7**

read\_fwf\_blaise *Read a fixed width datafile using a blaise datamodel*

#### Description

Use this function to read a fwf that is described by a blaise datamodel. If this function throws a warning, try using readr::problems() on the result, this will for instance show an error in the used locale.

#### Usage

```
read_fwf_blaise(datafile, modelfile, locale = readr::locale(),
  numbered_enum = TRUE, output = "data.frame")
```
#### Arguments

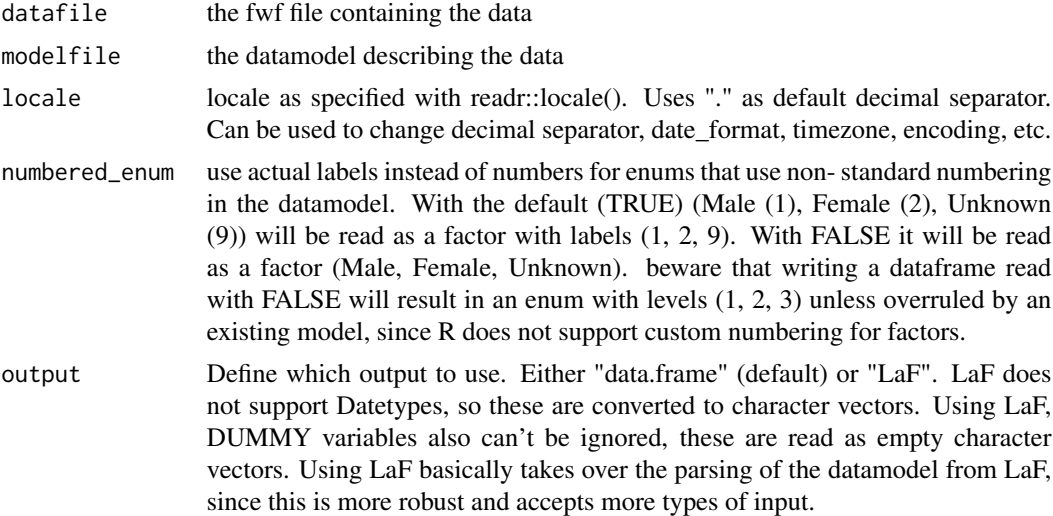

#### Details

Handles the following types:

- STRING
- INTEGER
- REAL
- <span id="page-2-0"></span>• DATETYPE
- ENUM (if numbered it will be converted to a factor with the numbers as labels)
- custom types (same as a numbered ENUM)

If you want the numbered enums to be converted to their labels, this is possible by changing the "numbered\_enum" parameter

#### Examples

```
model = "DATAMODEL Test
FIELDS
A : STRING[1]
B : INTEGER[1]
C : REAL[3,1]
D : REAL[3]
E : (Male, Female)
F : 1..20
G : 1.00..100.00
ENDMODEL
"
data =
"A12.3.121 1 1.00
B23.41.2210 20.20
C34.512.120100.00"
blafile = tempfile('testbla', fileext = '.bla')
writeLines(model, con = blafile)
datafile = tempfile('testdata', fileext = '.asc')
writeLines(data, con = datafile)
df = read_fwf_blaise(datafile, blafile)
unlink(blafile)
unlink(datafile)
```
write\_fwf\_blaise *Write a fixed width ascii datafile and accompanying blaise datamodel*

#### Description

Write a datafile in the blaise format (fwf ascii without separators) will always write out a blaise datamodel describing the datafile as well

#### Usage

```
write_fwf_blaise(df, output_data, output_model = NULL,
  decimal.mark = ".", digits = getOption("digits"),
  justify = "right", write_model = TRUE, model_name = NULL)
```
#### Arguments

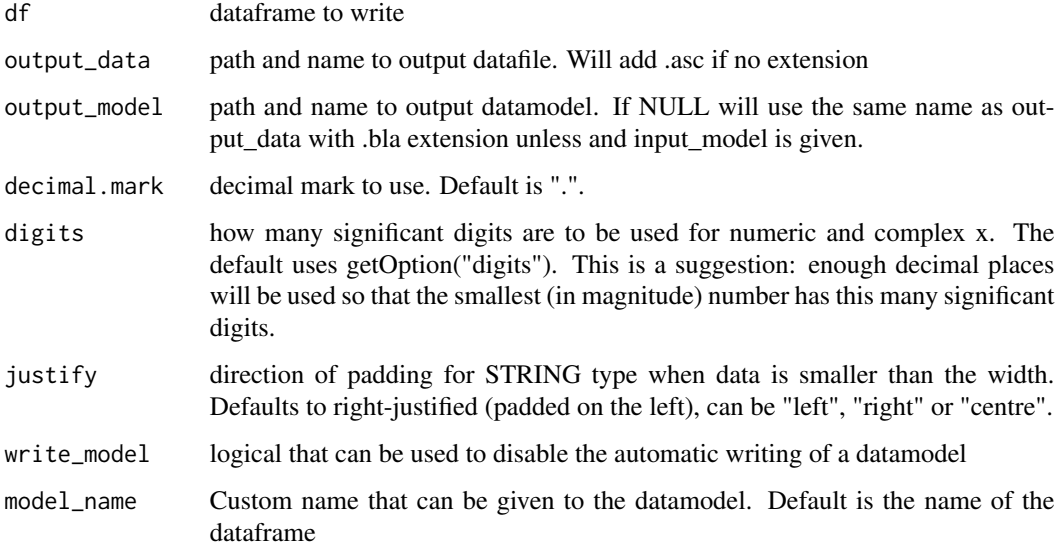

#### Details

Currently supports the following dataformats:

- character => STRING,
- integer => INTEGER,
- numeric => REAL,
- Date => DATETYPE,
- factor => ENUM (will convert factor with numbers as labels to STRING)
- logical => INTEGER

#### Value

output as it is written to file as a character vector. Does so invisibly, will not print but can be assigned.

#### Examples

```
datafilename = tempfile('testdata', fileext = '.asc')
blafilename = tempfile('testbla', fileext = '.bla')
data = data.frame(1, 1:10, sample(LETTERS[1:3], 10, replace = TRUE), runif(10, 1, 10))
write_fwf_blaise(data, datafilename)
unlink(c(datafilename, blafilename))
```
<span id="page-4-0"></span>write\_fwf\_blaise\_with\_model

*Write a fixed width ascii datafile based on a given blaise datamodel*

#### Description

Write a datafile in the blaise format (fwf ascii without separators) using an existing datamodel. will not write out a datamodel unless explicitly asked to. Tries to automatically match colummns by name using Levenshtein distance and will change types if required and possible.

#### Usage

```
write_fwf_blaise_with_model(df, output_data, input_model,
  output_model = NULL, decimal.mark = ".",
  digits = getOption("digits"), justify = "right", max.distance = 0L)
```
#### Arguments

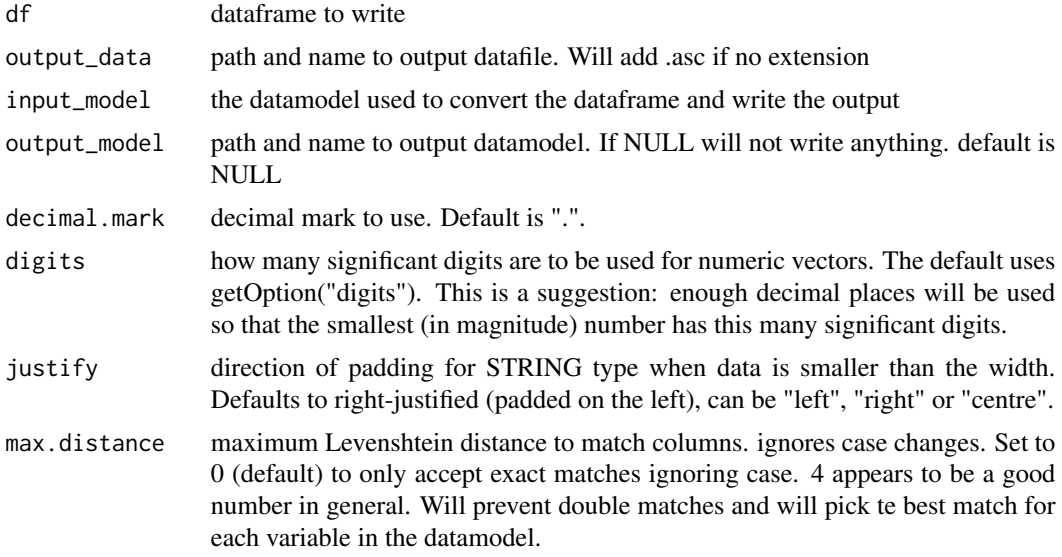

#### Value

output as it is written to file as a character vector. Does so invisibly, will not print but can be assigned.

#### Examples

```
datafilename = tempfile('testdata', fileext = '.asc')
blafilename = tempfile('testbla', fileext = '.bla')
```
 $model = "$ 

```
DATAMODEL Test
FIELDS
A : STRING[1]
B : INTEGER[1]
C : REAL[3,1]
D : REAL[3]
E : (Male, Female)
F : 1..20
G : 1.00..100.00
H : DATETYPE
ENDMODEL
"
writeLines(model, con = blafilename)
  df = data.frame(
list(
 A = rep('t', 3),B = 1:3,
 C = 1.1:3.3,D = 1.0:3.0,
 E = factor(c(1,2,1), labels = c('Male', 'Female')),
 F = 1:3,
 G = c(1., 99.9, 78.5),H = as.Date(rep('2001-01-01', 3))
)
)
write_fwf_blaise_with_model(df, datafilename, blafilename)
model = "DATAMODEL Test
FIELDS
A : STRING[1]
B : STRING[1]
C : STRING[3]
E : STRING[1]
H : STRING[8]
ENDMODEL
"
writeLines(model, con = blafilename)
df = data.frame(
list(
A = rep('t', 3),E = factor(c(1,2,1), labels = c('Male', 'Female')),B = 1:3,
C = 1.1:3.3,H = as.Date(rep('2001-01-01', 3))
),
stringsAsFactors = FALSE
)
write_fwf_blaise_with_model(df, datafilename, blafilename)
```
# <span id="page-6-0"></span>Index

read\_fwf\_blaise, [2](#page-1-0)

write\_fwf\_blaise, [3](#page-2-0) write\_fwf\_blaise\_with\_model, [5](#page-4-0)